## Izvoz temeljnic izdanih računov v xml datoteko za uvoz v druge programe (VOD standard)

Zadnja sprememba 18/12/2024 1:11 pm CET

Navodilo velja za izvoz temeljnic izdanih računov, ki so knjiženi po VOD standardu, v xml datoteko z namenom uvoza v druge programe, ki podpirajo VOD standard.

Funkcionalnost je namenjena podjetnikom, ki izdajajo račune v Minimaxu, računovodja pa uporablja drug računovodski program.

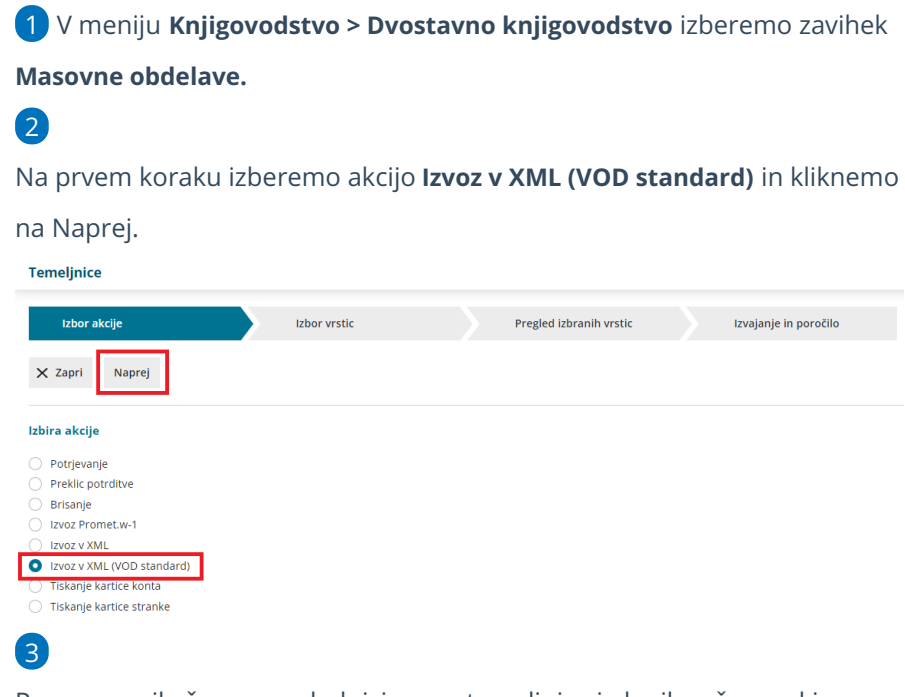

Program prikaže na preglednici samo temeljnice izdanih računov, ki so

knjižene po VOD standardu.

**Označimo** temeljnice, ki jih želimo izvoziti in kliknemo**Naprej**.

## minimax

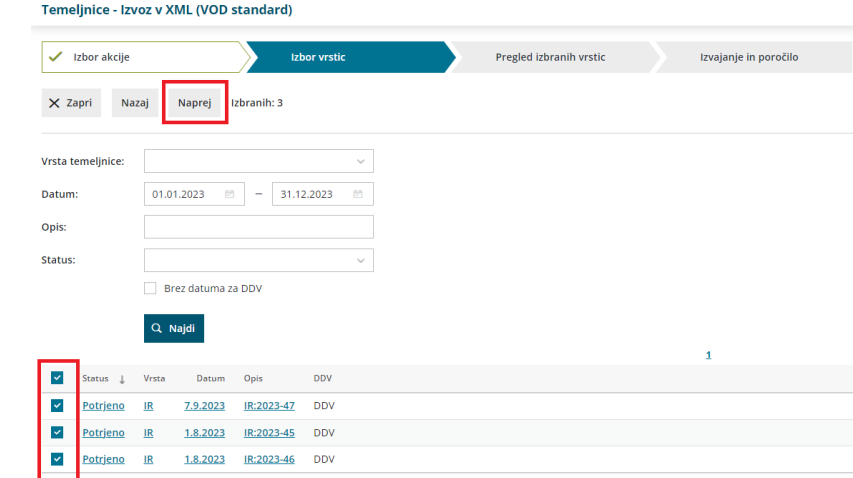

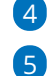

4 Pregledamo izbrane temeljnice in kliknemo na **Izvedi.**

Program pripravi datoteko, ki jo s klikom na povezavo odpremo ali shranimo na svoj računalnik.

Dokument je še 48 ur dostopen v **Nastavitve > Dokument**i.

Temeljnice - Izvoz v XML (VOD standard)

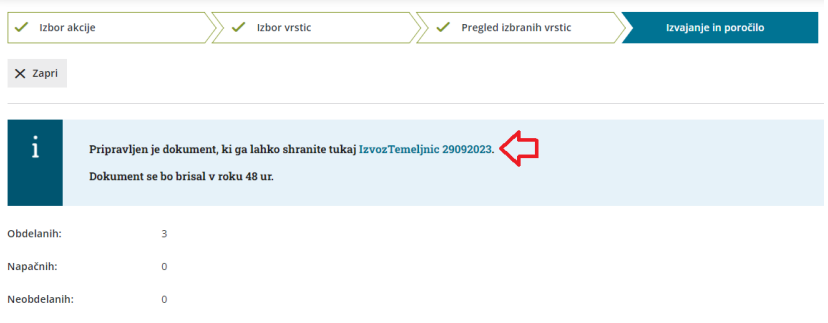